## **Tema de proiectare**

Să se proiecteze un cuplor de tip \_\_\_\_\_\_\_\_\_\_\_\_\_\_\_\_ care să obțină un cuplaj de  $C =$  dB la frecvenţa de \_\_\_\_GHz. Se va folosi Sonnet pentru simulare. La sfârşitul semestrului se predă un material care să descrie dispozitivul proiectat (format hard sau electronic) **şi** fişierele care implementează proiectul în Sonnet (proiect **funcţional**, versiunea prezentă în laborator, sau ultima versiune evaluativă disponibilă online [http://www.sonnetsoftware.com/\)](http://www.sonnetsoftware.com/).

Fiecare student își alege tipul de cuplor ținând cont de tabelul următor:

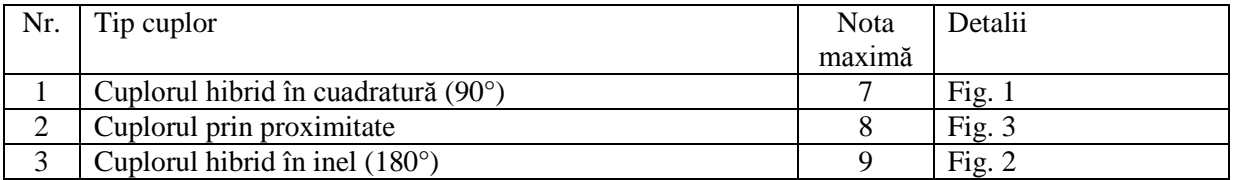

Temele sunt personalizate, în funcție de tipul de cuplor, fiecare student va avea valori diferite pentru cuplaj şi/sau frecvenţă.

Cuplorul va fi realizat pe structura corespunzătoare foundry-ului dezbătut la curs, pe substrat GaAs cu înălţimea 200μm, cu metalizare pe nivelul M3.

Relaţii de proiectare pentru cuploare pot fi găsite pe site-ul laboratorului la adresele

[http://rf-opto.etti.tuiasi.ro/docs/cdm/CDM\\_lab\\_2.pdf](http://rf-opto.etti.tuiasi.ro/docs/cdm/CDM_lab_2.pdf) sau

http://rf-opto.etti.tuiasi.ro/docs/cdm/3 Cuploare Directionale.pdf.

Pentru compensarea notei maxime (eventual) mai mici de 10 se poate beneficia de unul din următoarele bonus-uri:

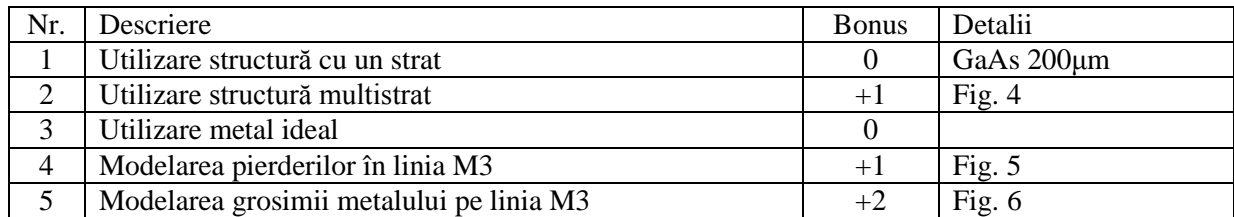

**Notă:** Modele mai complicate presupun creşterea considerabilă a timpului de calcul.

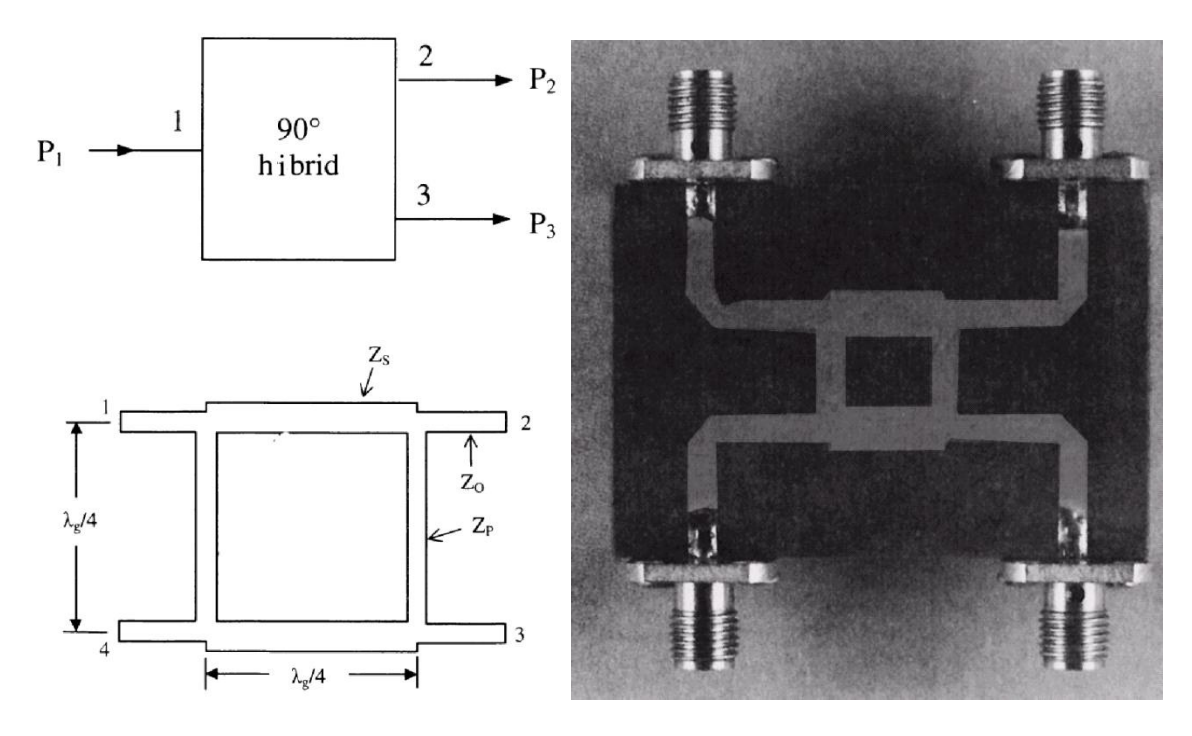

Fig. 1. Cuplorul hibrid în cuadratură (90°)

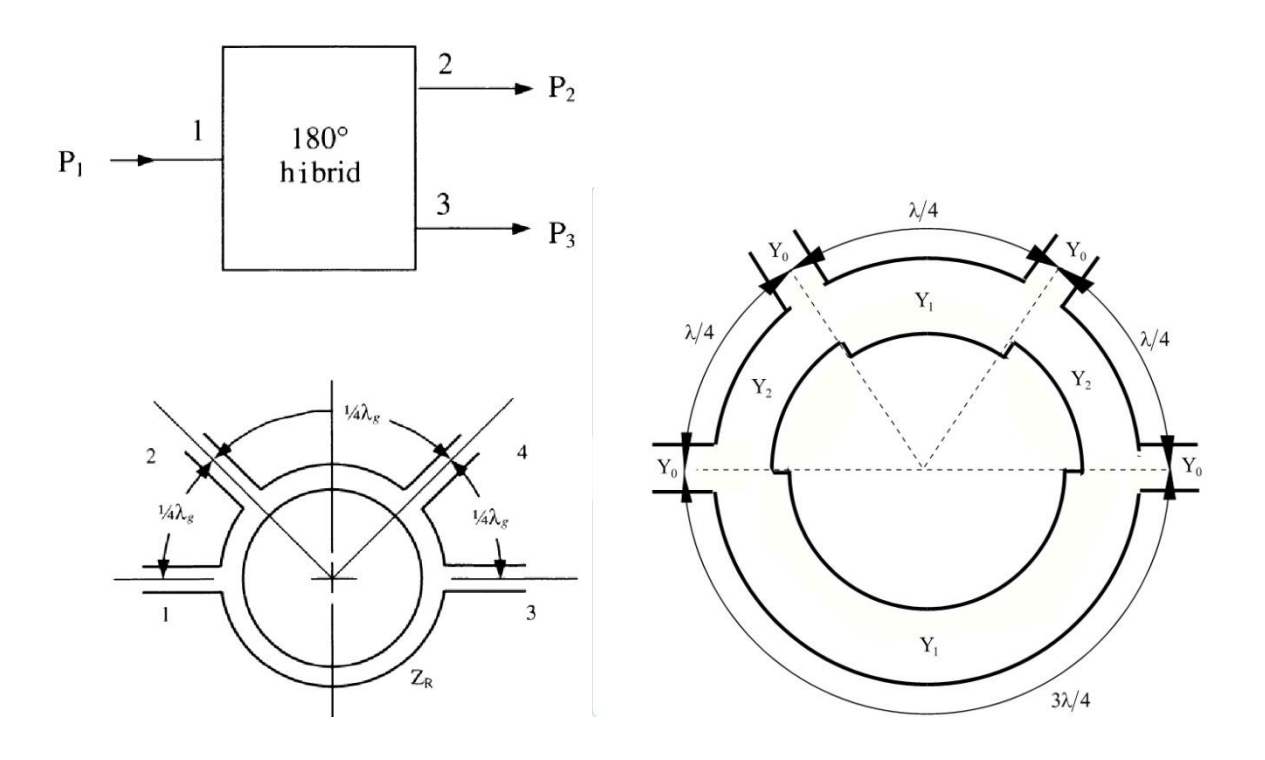

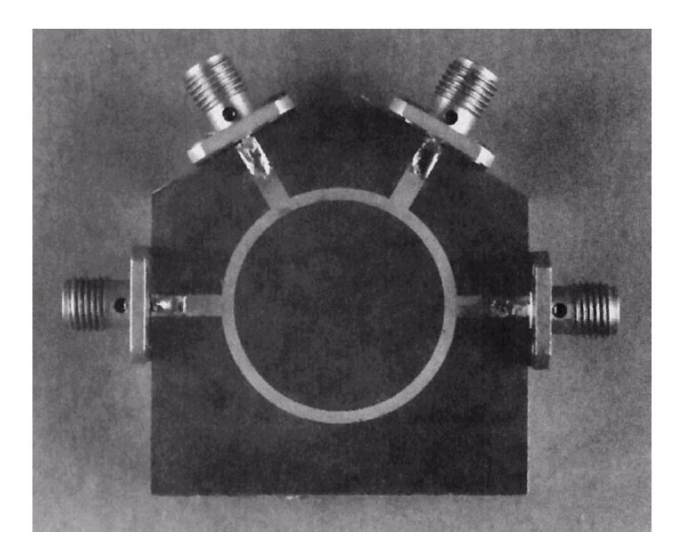

Fig. 2. Cuplorul hibrid în inel (180°)

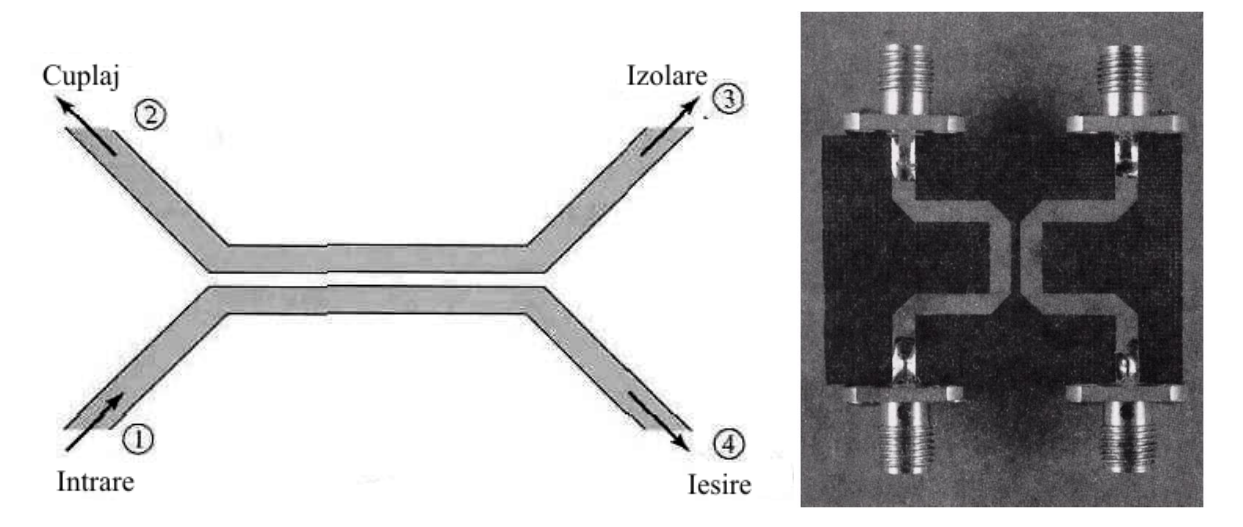

Fig. 3. Cuplorul prin proximitate

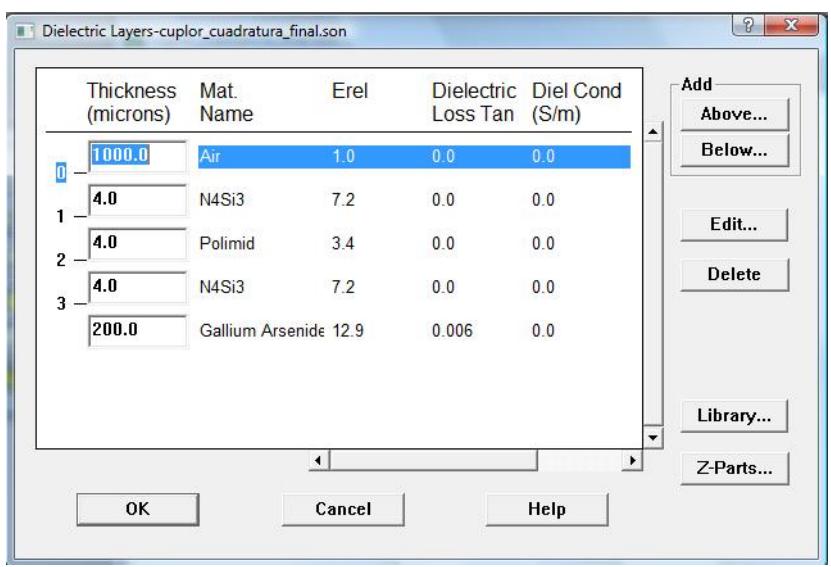

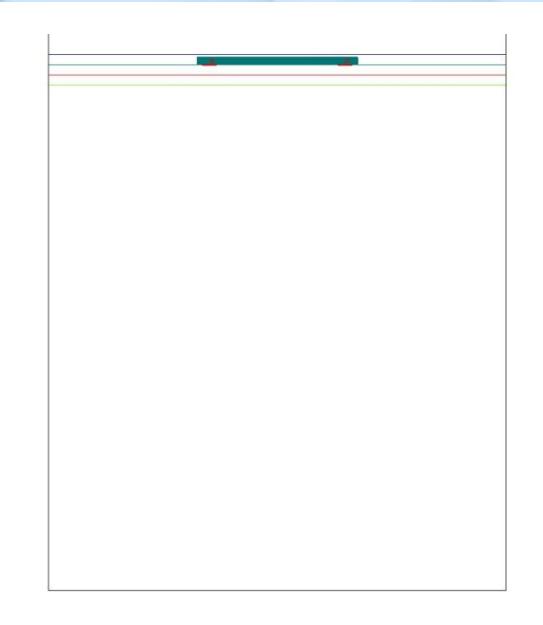

Fig. 4. Structură multistrat. Se ţine cont de straturile dielectrice suplimentare ce apar între GaAs şi M3

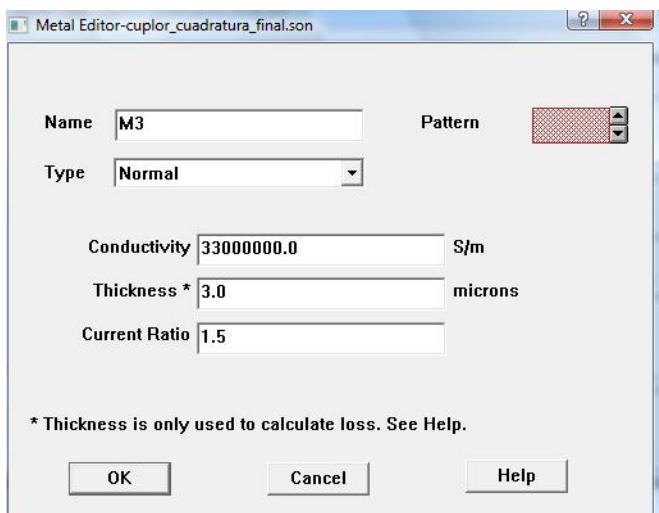

Fig. 5. Modelarea pierderilor (Normal metal model)

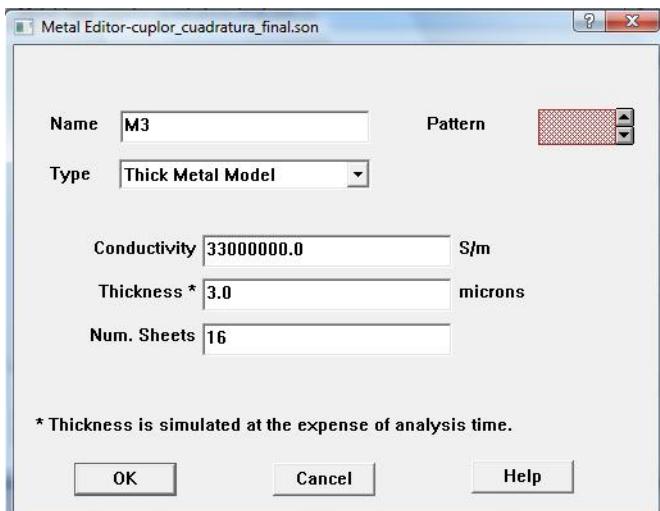

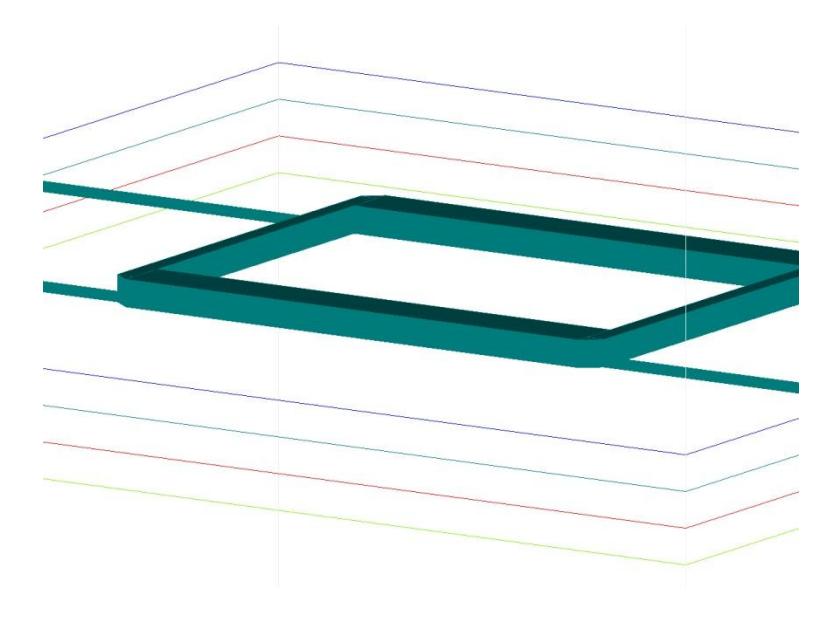

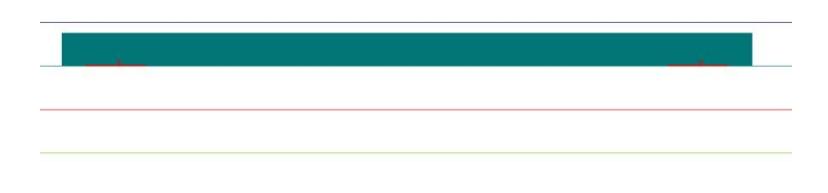

Fig. 6. Modelarea grosimii metalizării (thick metal model)